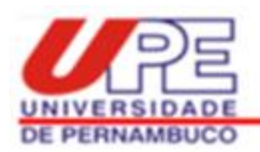

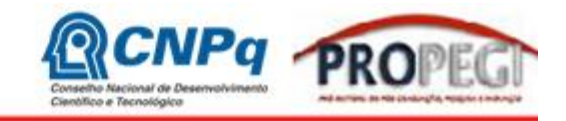

# **UNIVERSIDADE DE PERNAMBUCO (UPE) PRÓ-REITORIA DE PÓS-GRADUAÇÃO PESQUISA E INOVAÇÃO COORDENAÇÃO GERAL DE PESQUISA (PROPEGI) PROGRAMA INSTITUCIONAL DE BOLSAS DE INICIAÇÃO CIENTÍFICA PARA O ENSINO MÉDIO (PIBIC-EM – CNPq – UPE)**

# **EDITAL PIBIC-EM – CNPq – UPE – 2018/2019**

## **1. OBJETIVOS**

- Promover, entre estudantes do ensino médio, o interesse pela pesquisa no campo científico e tecnológico, despertando a vocação científica, mediante sua participação em projetos de pesquisa.
- Envolver estudantes do ensino médio em desafios atuais da ciência, colocandoos em contato direto com o método científico, sob a orientação de pesquisadoresdocentes da UPE.
- Fornecer a estudantes do ensino médio a oportunidade de desenvolver senso crítico e compreender a dinâmica da construção e transmissão do conhecimento, articulando o que se ensina na educação básica e o que se produz nas instituições de pesquisa.
- Estimular docentes-pesquisadores da UPE a engajarem em seus grupos de pesquisa estudantes de ensino médio, promovendo a interação destes com estudantes de graduação e pós-graduação.

## **2. UNIDADES PARTICIPANTES**

• Docentes de todas as Unidades da UPE, desde que o estudante do ensino médio indicado para o projeto esteja matriculado no 1º ou 2º ano de uma das seguintes escolas:

a) Escola de Aplicação Professora Ivonita Alves Guerra (UPE – *Campus* Garanhuns);

b) Escola de Aplicação Professor Chaves (UPE – *Campus* Mata Norte);

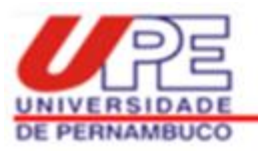

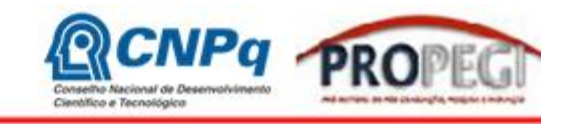

c) Escola de Aplicação Professora Vande de Souza Ferreira (UPE - *Campus* Petrolina);

- d) Escola de Aplicação do Recife (UPE *Campus* Benfica);
- e) Escola Técnica Professor Agamenon Magalhães (ETEPAM).

# **3. REQUISITOS PARA INSCRIÇÃO**

#### **a) ORIENTADORES**:

- Ser pesquisador-docente efetivo da UPE com titulação mínima de mestre, ou perfil científico equivalente, com produção científica, tecnológica e/ou artístico-cultural publicada nos últimos 05 (cinco) anos e com carga horária semanal mínima de 20 horas.
- Possuir experiência acumulada e comprovada no campo específico do projeto a ser submetido neste edital e disponibilidade para orientação técnica e pedagógica.
- Concorrer, no máximo, com 02 (dois) projetos, mas apenas 01 (um) poderá ser contemplado com bolsa. As propostas aprovadas e não classificadas na cota de bolsas poderão ser desenvolvidas de forma voluntária.
- Estar em atividade presencial na UPE no período de vigência da bolsa solicitada, admitindo-se afastamento autorizado do Estado de no máximo 03 (três) meses.
- Ser vinculado a um Grupo de Pesquisa da UPE cadastrado no Diretório dos Grupos de Pesquisa do CNPq e certificado no ano em exercício.
- Possuir Currículo na Plataforma Lattes, atualizado em 2018.

## **b) ESTUDANTES:**

• Estar regularmente matriculado no 1º ou 2º ano do ensino médio nas escolas participantes da pesquisa<sup>1</sup>: a) Escola de Aplicação Professora Ivonita Alves Guerra (UPE – *Campus* Garanhuns); b) Escola de Aplicação Professor Chaves

 $\overline{a}$ <sup>1</sup> Fica a critério do docente fazer, de forma independente, a seleção do estudante a ser indicado para este edital, ou entrar em contato com a direção da escola para solicitar apoio nesta etapa. No tópico "12. ENDEREÇOS PARA CONTATO" estão os endereços e contatos telefônicos das escolas participantes.

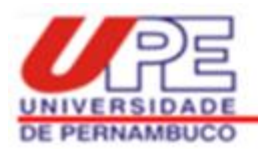

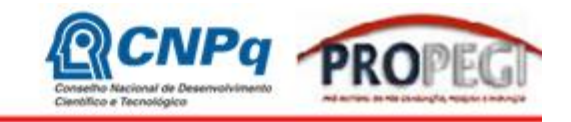

(UPE – *Campus* Mata Norte); c) Escola de Aplicação Professora Vande de Souza Ferreira (UPE - *Campus* Petrolina); d) Escola de Aplicação do Recife (UPE – *Campus* Benfica); e) Escola Técnica Professor Agamenon Magalhães (ETEPAM).

- Ser selecionado e indicado por apenas 01 (um) orientador e 01 (um) projeto.
- Frequentar as aulas regularmente.
- Não possuir vínculo empregatício ou outra remuneração de qualquer natureza, quando contemplados com bolsa.
- Possuir declaração de matrícula atualizada em 2018 e assinado pela Direção da Escola.
- Possuir Currículo na Plataforma Lattes.

### **4. PROJETO**

- As propostas devem apresentar um projeto de pesquisa (elaborado pelo pesquisador-docente da UPE para o estudante) resumido e objetivo, cadastrado como "projeto vinculado" no Sistema de Informações sobre Pós-Graduação e Pesquisa da UPE (SISPG).
- O projeto deve obedecer os limites de do SISPG, e conter os seguintes tópicos: a) introdução (fundamentação teórica, justificativa); b) objetivos; c) metodologia; d) resultados esperados; e) cronograma de atividades do aluno (para o período de vigência do vínculo: 01 de agosto de 2018 a 31 de julho de 2019); f) referências bibliográficas.
- Deve ter mérito científico, viabilidade técnica e financeira, possibilitar ao aluno bolsista a vivência de práticas científicas com a articulação de conceitos teóricopráticos.
- Em caso de pesquisas que envolvam questões de caráter ético e legal, o projeto deve ter uma seção na metodologia que explicite como estão sendo contemplados esses aspectos. Cada docente proponente deve ter inteira responsabilidade em adotar as providências que envolvam permissões e autorizações necessárias à execução do projeto, como por exemplo: aprovação pelo Comitê de Ética no caso de pesquisas com seres humanos e animais (exceto materiais destinados a descarte); aprovação da Comissão de Ética no Uso de Animais (CEUA); Certificado de Qualidade de Biossegurança (CQB) quando envolver organismos

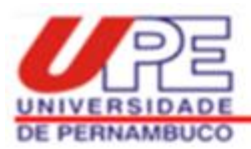

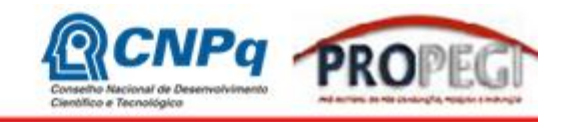

geneticamente modificados; autorização da FUNAI em relação às áreas indígenas; propriedade intelectual; etc.

# **5. ENCAMINHAMENTO DA PROPOSTA<sup>2</sup>**

- As propostas deverão ser encaminhadas exclusivamente pela internet, através do perfil do orientador no SISPG (http://www.sispg.upe.br), a partir de 05 de julho de 2018 até às 17 horas de 20 de julho de 2018 (ver Anexo 1).
- O docente deve adicionar no SISPG o projeto de iniciação científica que concorrerá ao edital, preenchendo o formulário do sistema; além disso, deve anexar o arquivo deste projeto em formato PDF (tamanho máximo do arquivo de 1MB). Lembramos que o referido projeto deve ser adicionado no SISPG como "projeto vinculado", sendo, portanto, associado a um projeto principal do orientador.
- Anexar em PDF declaração de matrícula do estudante atualizada em 2018 e assinado pela Direção da Escola. Essa declaração deve ser anexada no local do SISPG destinado para "Histórico escolar".
- Anexar parecer do Comitê de Ética em Pesquisa (ou protocolo de entrada da submissão), quando for o caso.
- Caso a documentação descrita acima esteja incompleta, ou fora das exigências, o projeto será excluído do processo seletivo.

## **6. BOLSAS E CERTIFICAÇÃO**

- As bolsas serão concedidas de acordo com a quota disponibilizada pelo CNPq, seguindo a ordem de classificação obtida na análise das propostas.
- As bolsas PIBIC Ensino Médio concedidas pelo CNPq possuem valor mensal de R\$ 100,00 (cem reais), com duração de 12 meses (agosto de 2018 a julho de 2019).

 $\overline{a}$ <sup>2</sup> Ver no Anexo 1 deste edital o "*Guia de orientação para submissão de propostas de pesquisa em Editais de Iniciação Científica para o Ensino Médio da UPE*". É necessário consultar este material, especialmente quando for realizar o cadastro do estudante no SISPG. Este sistema não foi criado para inserção de estudantes do ensino médio, por isso foi necessário fazer algumas adaptações.

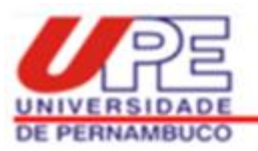

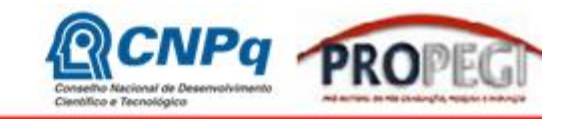

• Os docentes-pesquisadores e estudantes com projetos aprovados neste edital, desenvolvidos com bolsa ou de forma voluntária, serão certificados pela PROPEGI/UPE. Esta certificação está condicionada a entrega dos relatórios parcial e final de acordo com cronograma apresentado neste edital, e apresentação em evento específico a ser divulgado pela PROPEGI.

# **7. AVALIAÇÃO DA PROPOSTA**

- Na avaliação, será considerado:
- a) A produção científica e tecnológica do orientador a partir de 2013 (ver Anexo 2);
- b) O projeto de pesquisa proposto para o estudante (ver Anexo 2), principalmente quanto aos itens:
	- -adequação da proposta como projeto de iniciação científica;
	- -clareza na fundamentação do projeto, com apresentação de introdução, objetivos, métodos e resultados esperados;
	- -relevância socioeconômica, científica e institucional da proposta.
- A pontuação máxima que uma proposta poderá receber é de 100 pontos (ver Anexo
- 2), e os projetos somente serão aprovados se atingirem no mínimo 60 pontos.
- Será permitida a alocação de uma segunda cota de bolsa para o mesmo orientador, no caso de sobra de bolsas pelo critério de faltar projetos aprovados com no mínimo 60 pontos.

# **8. OBRIGAÇÕES DO ORIENTADOR**

- Orientar o estudante nas distintas fases do trabalho científico.
- Preparar e acompanhar o estudante na elaboração de relatórios técnicos e na apresentação em evento especifico, que será realizado em data a ser indicada pela PROPEGI. **A presença do orientador no referido evento será verificada pelas comissões e constituirá critério de avaliação do aluno e do orientador. Ausências não justificadas serão registradas e influenciarão nos próximos editais, de acordo com o parecer emitido pela comissão interna de avaliação/organização.**

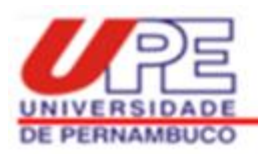

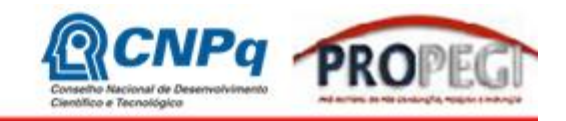

- Solicitar a substituição do bolsista com apresentação de justificativa. No entanto, a substituição só ocorrerá até o prazo estabelecido para entrega do relatório parcial. Passado esse período, só poderá ser realizada, em casos excepcionais, após análise da Coordenação de Pesquisa da UPE.
- O orientador deverá incluir o nome do bolsista nas publicações e nos trabalhos apresentados em congressos e seminários, cujos resultados tiveram a participação efetiva do mesmo, mencionando o apoio financeiro recebido pelo CNPq e UPE.
- Atender às solicitações para participar de comissões internas de avaliação da UPE, inclusive dos trabalhos finais de Iniciação Científica Ensino Médio, que serão apresentados no Seminário de Iniciação Científica, e emitir pareceres em processos relacionados com o Programa. A recusa não justificada será registrada e influenciará negativamente nos próximos editais, de acordo com parecer emitido pela comissão interna de avaliação/organização.
- Na submissão de projeto fica implícita a obrigatoriedade de participar do processo de avaliação para seleção de bolsistas no presente edital. **A não participação do orientador nesta avaliação de projetos levará à eliminação do (s) seu (s) projeto(s) do processo seletivo.**
- Comunicar a PROPEGI o recebimento de bolsa para o mesmo projeto de outra fonte de fomento.

## **9. OBRIGAÇÕES DO ESTUDANTE**

- Entrega do relatório parcial em formato eletrônico, através da plataforma do SISPG, até o dia 30 de novembro de 2018.
- Entrega do relatório final ou em forma de artigo para publicação científica e resumo em formato eletrônico, através da plataforma do SISPG, até o dia 31 de agosto de 2019.
- Apresentação da pesquisa em evento específico indicado pela PROPEGI, sob a forma de pôsteres ou apresentação oral, a critério da comissão científica do evento.

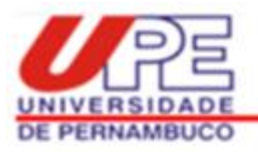

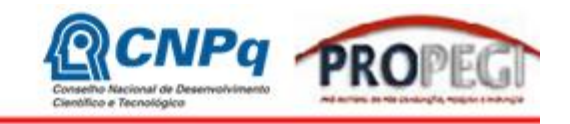

- Referenciar a UPE e o CNPq em todas as publicações produzidas e apresentações em eventos científicos.
- **Caso o bolsista não cumpra com as obrigações descritas anteriormente, deverá devolver ao CNPq em valores atualizados a(s) mensalidade(s) recebida(s) indevidamente, e o orientador será incluído no relatório anual de pesquisas não finalizadas.**

## **10. JULGAMENTO DA PROPOSTA**

- A proposta será avaliada por uma Comissão Institucional, composta por pesquisadores-docentes das Unidades da UPE, e por consultores *ad hoc* devidamente qualificados.
- Após a divulgação do resultado parcial, feita na página do SISPG, o orientador poderá solicitar reconsideração no prazo de 02 (dois) dias úteis, através da entrega de um documento na PROPEGI contendo a justificativa do pedido, ou enviando-o para o e-mail cpqpropege@upe.br.

### **11. CRONOGRAMA**

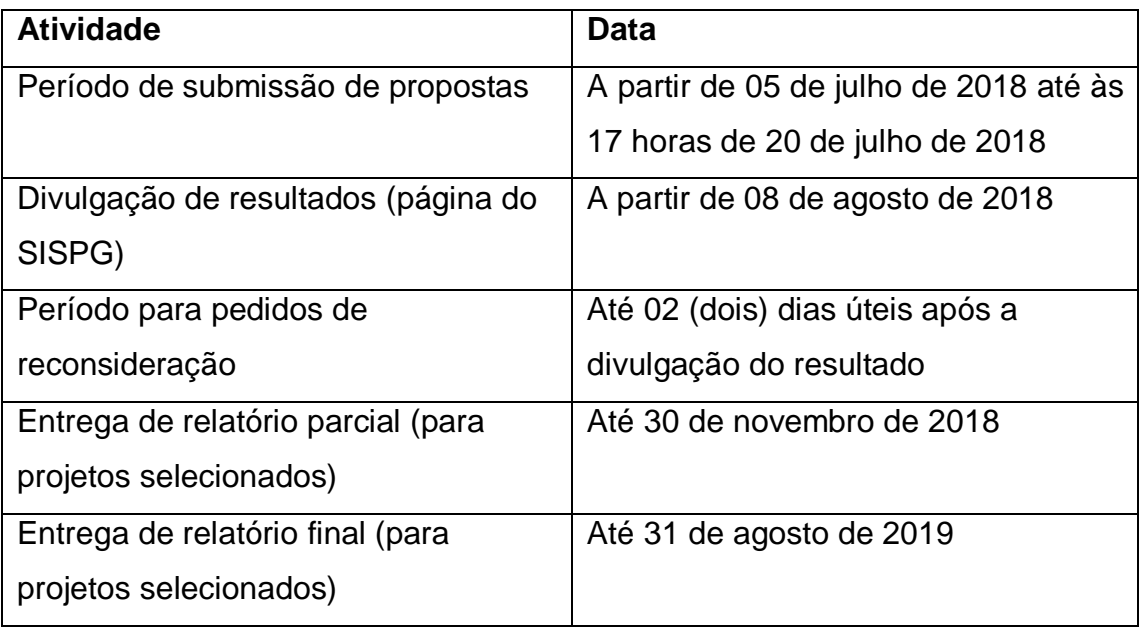

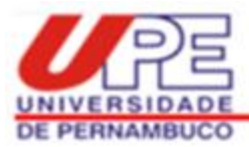

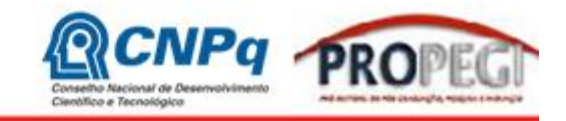

# **12. ENDEREÇOS PARA CONTATO**

a) Reitoria UPE – PROPEGI – Coordenação Geral de Pesquisa Avenida Agamenon Magalhães, s/n, 1º andar - Santo Amaro - Recife, Pernambuco Fone: (81) 3183-3784, E-mail: cpqpropege@upe.br

b) Escola de Aplicação Professor Chaves (UPE – Campus Mata Norte) Nome do Diretor: Clécio Roberto da Silva Rua Professor Américo Brandão, Nazaré da Mata, Pernambuco Fone: (81) 3633-4978 (Direção) e (81) 3633-4979 (Secretaria) E-mail: ea.pc@hotmail.com

c) Escola de Aplicação Professora Ivonita Alves Guerra (UPE – *Campus* Garanhuns) Nome da Diretora: Joscivânia Rodrigues Bezerra da Silva Rua Capitão Pedro Rodrigues, 105, São José - Garanhuns, Pernambuco Fone: (87) 3761-8234, E-mail: escola.aplicacao.ffpg@hotmail.com

d) Escola de Aplicação Professora Vande de Souza Ferreira (UPE - *Campus* Petrolina) Nome do Diretor: João Tavares Marques Filho BR 203 Km 2, *Campus* Universitário - Vila Eduardo - Petrolina, Pernambuco Fone: (87) 3866-6483 // 3866-6470, E-mail: escola.aplicacao@yahoo.com.br

e) Escola de Aplicação do Recife (UPE – *Campus* Benfica); Avenida Sport Clube do Recife, 252 - Madalena - Recife, Pernambuco Fone: (81) 3181-8646, E-mail: escoladorecife@hotmail.com Nome das Diretoras: Cristina Maria Beltrão de França Pereira, Iane Bezerra Vasconcelos Alves

f) Escola Técnica Professor Agamenon Magalhães (ETEPAM) Nome da Diretora: Sandra Domitila Avenida João de Barros, 1769 - Encruzilhada - Recife - Pernambuco Fone: (81) 3181-3951, E-mail: etepamcursostecnicos@hotmail.com

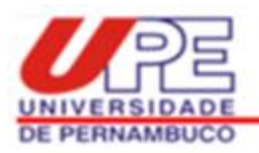

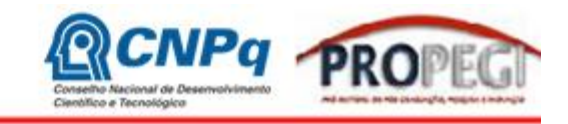

# **ANEXO 1**

# **Guia de orientação para submissão de propostas de pesquisa em Editais de Iniciação Científica para o Ensino Médio da UPE**

### **1ª ETAPA: Acessar o Sistema**

O Sistema de Informações sobre Pós-Graduação e Pesquisa (SISPG) da UPE está disponível no site [http://www.sispg.upe.br.](http://www.sispg.upe.br/)

a) Novos pesquisadores/docentes devem fazer o cadastro no SISPG clicando em "*Pesquisadores/Docentes, façam seu cadastro aqui*" disponível na página inicial do site (ver Figura 1).

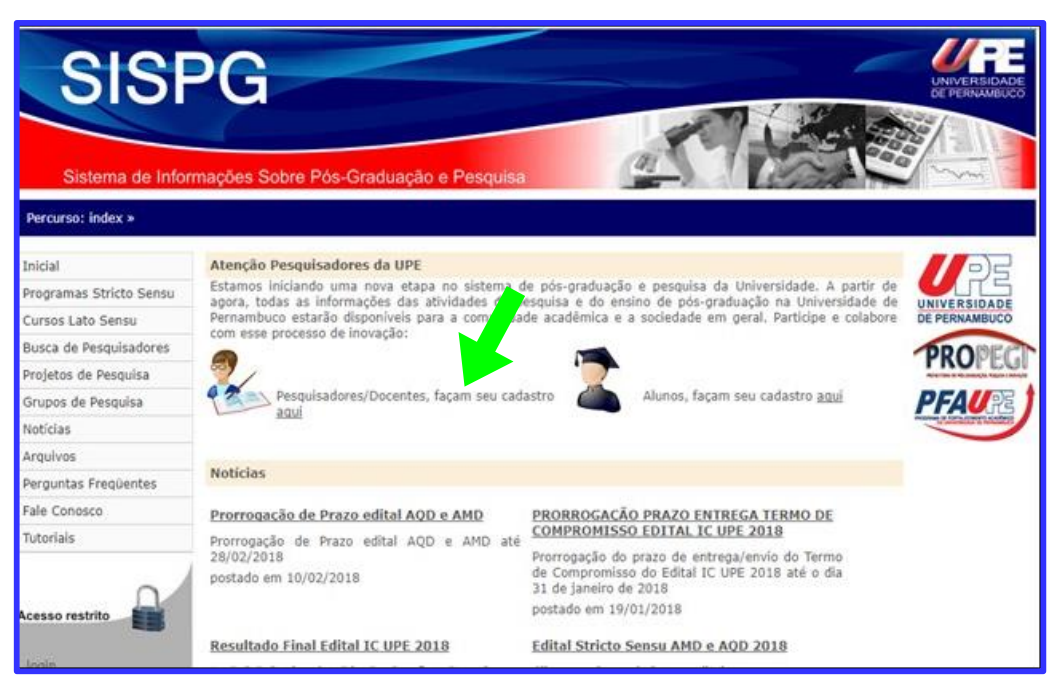

OBS: O cadastro do docente no sistema ficará pendente, até ser homologado pelo Coordenador Setorial de Pós-Graduação e Pesquisa de sua Unidade de lotação.

**Figura 1**

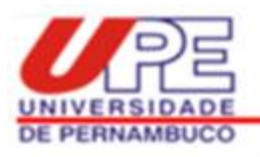

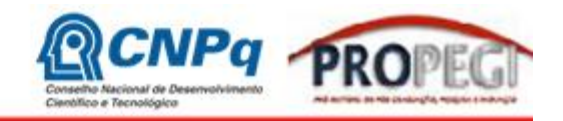

b) Pesquisadores/docentes que já possuem cadastro no SISPG devem fazer diretamente o login no site (ver Figura 2).

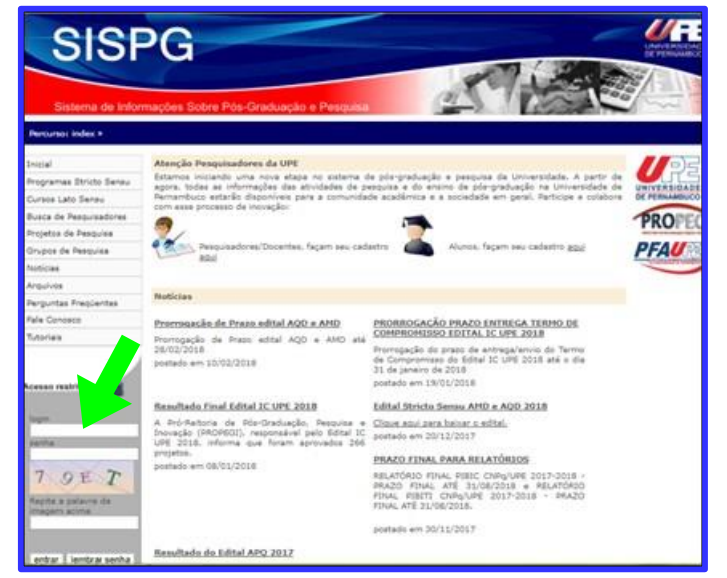

## **2ª ETAPA: Cadastrar o Projeto Principal**

Um projeto principal (conhecido também como projeto guarda-chuva) é uma proposta de pesquisa ampla, que se articula e/ou desdobra em outros (sub)projetos de pesquisa. Não é recomendado cadastrar um projeto principal para cada solicitação de bolsa de iniciação científica. O ideal é que este tenha objetivos e cronograma amplos, para contemplar solicitações de bolsas de iniciação científica por mais de um ano (Ex: projeto de dedicação exclusiva; projeto aprovado em algum edital de fomento externo, etc).

Se o docente possui um projeto principal já cadastrado no SISPG, que está em vigência e inclui a proposta do projeto de iniciação científica a ser solicitada, deve pular esta segunda etapa e ir direto para a terceira etapa. Caso não possua projeto principal que possa associar ao projeto de iniciação científica proposto neste edital, o docente deve seguir os passos a seguir:

a) Após ter feito o login no site, o docente deve ir para o menu principal localizado a esquerda da tela, e clicar em "*Projetos de Pesquisa*" (ver Figura 3):

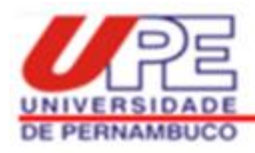

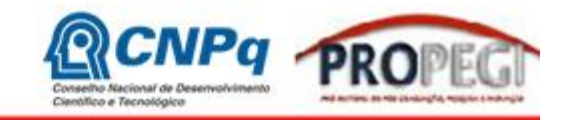

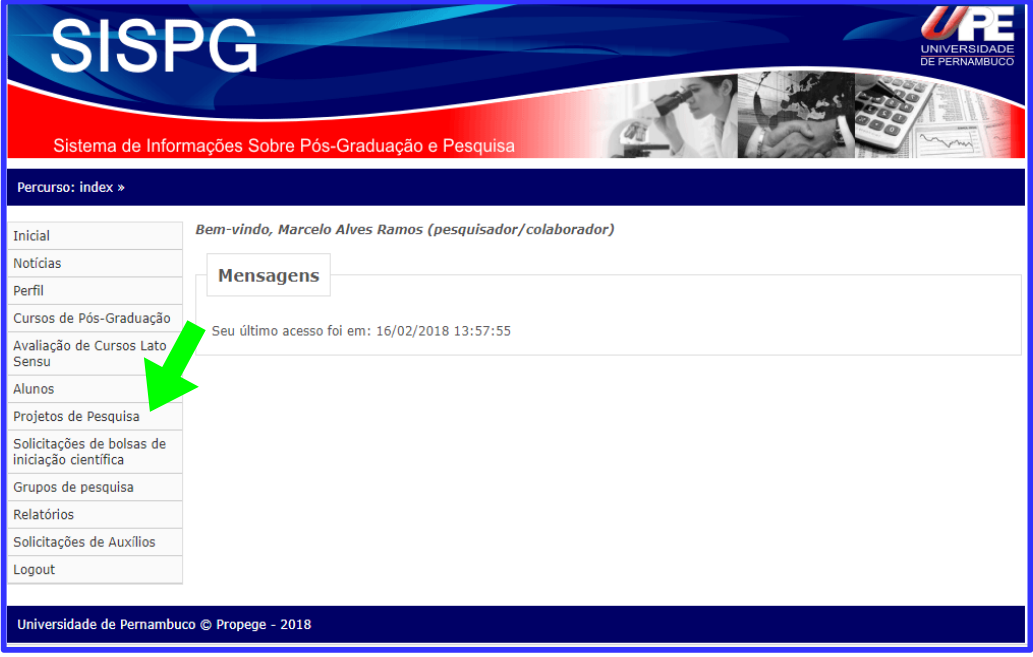

b) Em seguida clicar no item "*Adicionar*", localizado no canto superior direito da tela (ver Figura 4).

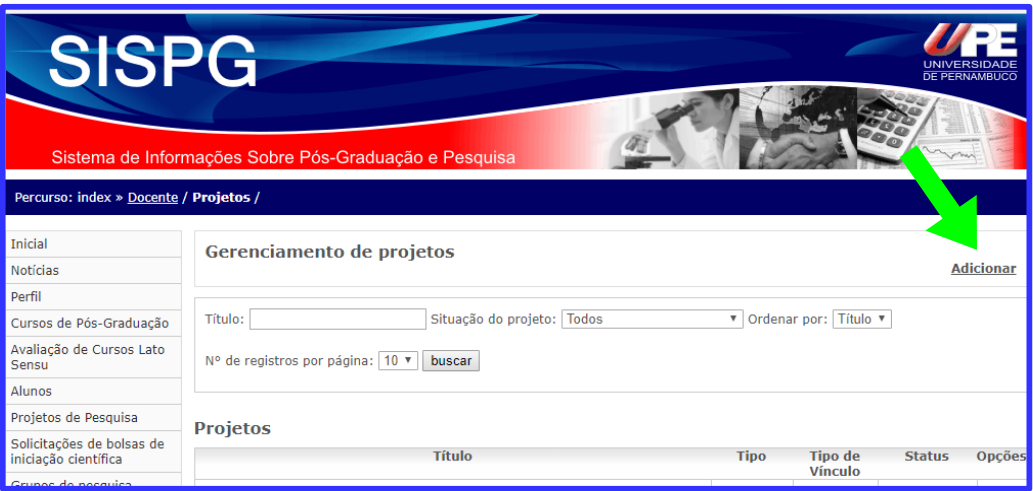

**Figura 4**

b) Ao abrir a tela de cadastro de um novo projeto, o docente deve ir para "*Tipo de Projeto*" e selecionar a opção "*Principal*". Logo após deve ser preenchido o formulário, considerando as observações localizadas em cada item e seus limites de caracteres (ver Figura 5).

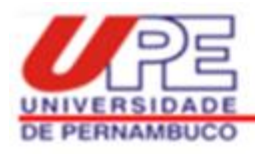

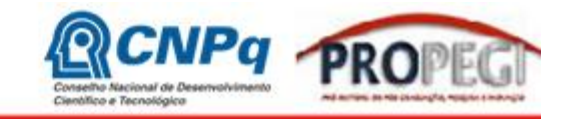

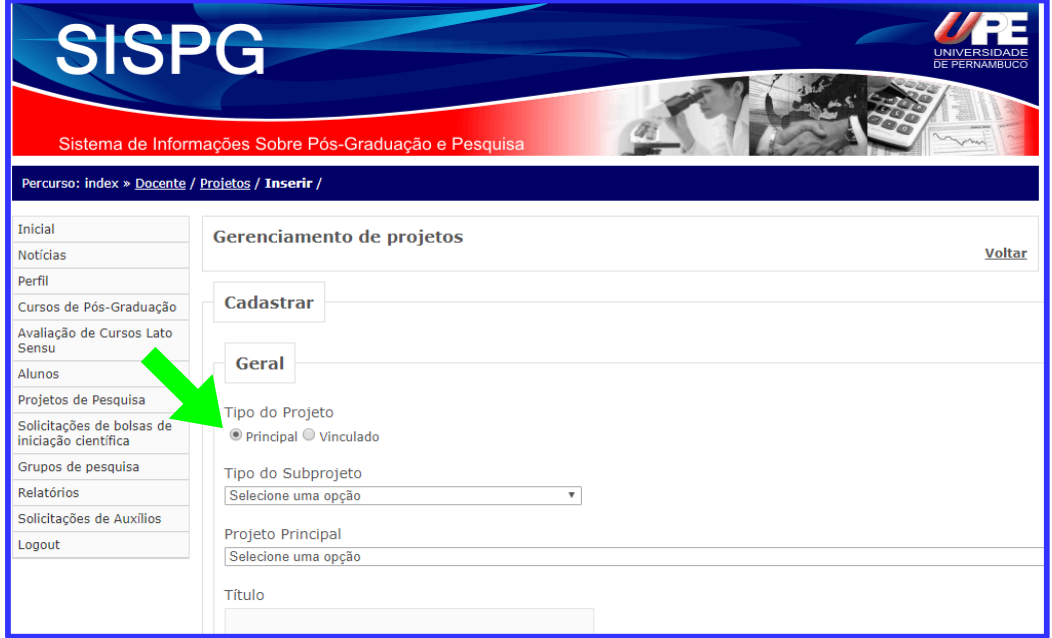

# OBS: O status do projeto ficará pendente até ser homologado pelo Coordenador Setorial de Pós-Graduação e Pesquisa da Unidade de lotação do docente.

#### **3ª ETAPA: Cadastrar o Projeto de Iniciação Científica para o Ensino Médio**

Um projeto de iniciação científica não pode ser igual ao projeto principal, visto que, de forma geral, é um desdobramento menor deste. Nesse sentido, um único projeto principal em vigência pode ser suficiente para cadastrar vários pedidos de iniciação científica. Ainda vale destacar que um novo projeto de iniciação científica só poderá ser vinculado a um projeto principal cadastrado no SISPG, quando este último tiver sido homologado pela Coordenação Setorial de Pós-Graduação e Pesquisa da Unidade de lotação do docente.

Para cadastrar o projeto de iniciação científica que concorrerá ao edital, o docente deve seguir os caminhos apresentados nas letras (a) e (b) da 2ª etapa, e depois continuar o cadastro seguindo os passos abaixo:

a) Ao abrir a tela de cadastro de um novo projeto, ir para: (i) "*Tipo de Projeto*" e selecionar a opção "*Vinculado*"; (ii) logo depois, em "*Tipo de Subprojeto*", marcar a opção "*Iniciação Científica*"; (iii) por fim, ir para "*Projeto Principal*" e selecionar qual o

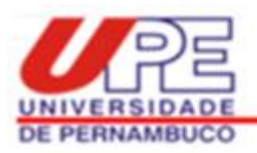

 $\overline{a}$ 

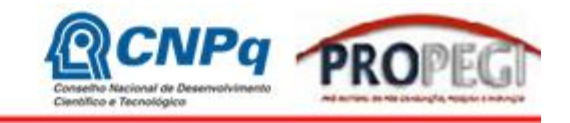

projeto principal (guarda-chuva) que o projeto de iniciação científica estará vinculado (ver Figura 6). Preencher o restante do formulário considerando as observações localizadas em cada item.

#### **Figura 6**

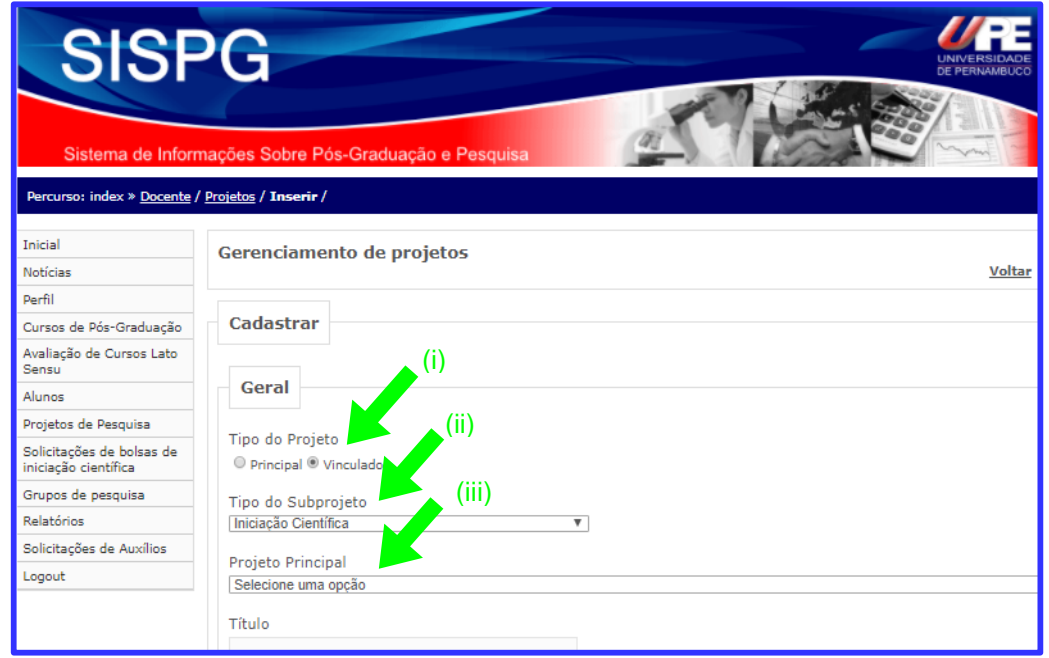

OBS: O status do projeto ficará pendente até ser homologado pelo Coordenador Setorial de Pós-Graduação e Pesquisa da Unidade de lotação do docente.

#### **4ª ETAPA: Cadastrar o estudante do ensino médio que concorrerá a bolsa**

Após a liberação do projeto de iniciação científica pelo Coordenador Setorial (etapa anterior), deve ocorrer o cadastro do discente que irá concorrer ao edital. Este cadastro pode ser feito pelo próprio estudante, ou então por seu orientador<sup>3</sup>.

Para realização do cadastro do estudante, deve-se abrir a página do SISPG e clicar em "*Alunos, façam seu cadastro aqui*" disponível na página inicial do site (ver Figura 7).

<sup>&</sup>lt;sup>3</sup> Para que o orientador possa fazer esse cadastro, é preciso ter os seguintes dados dos estudantes (exigência do SISPG): a) Nome completo; b) Data de nascimento; c) Sexo; d) País de nascimento; e) CPF; f) Identidade; g) Órgão emissor; h) E-mail; i) Endereço; j) Contato telefônico; k) Link do Currículo lattes. Caso o estudante ainda não possua alguns desses dados, como, por exemplo, o currículo lattes, o orientador pode colocar o link de seu próprio currículo lattes. Assim, em outro momento, faz-se a edição e apresentação da informação do estudante.

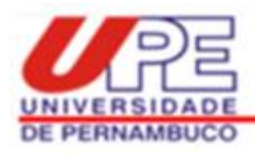

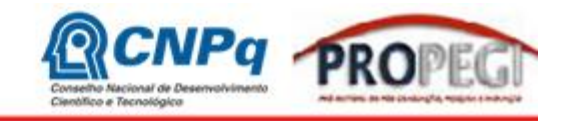

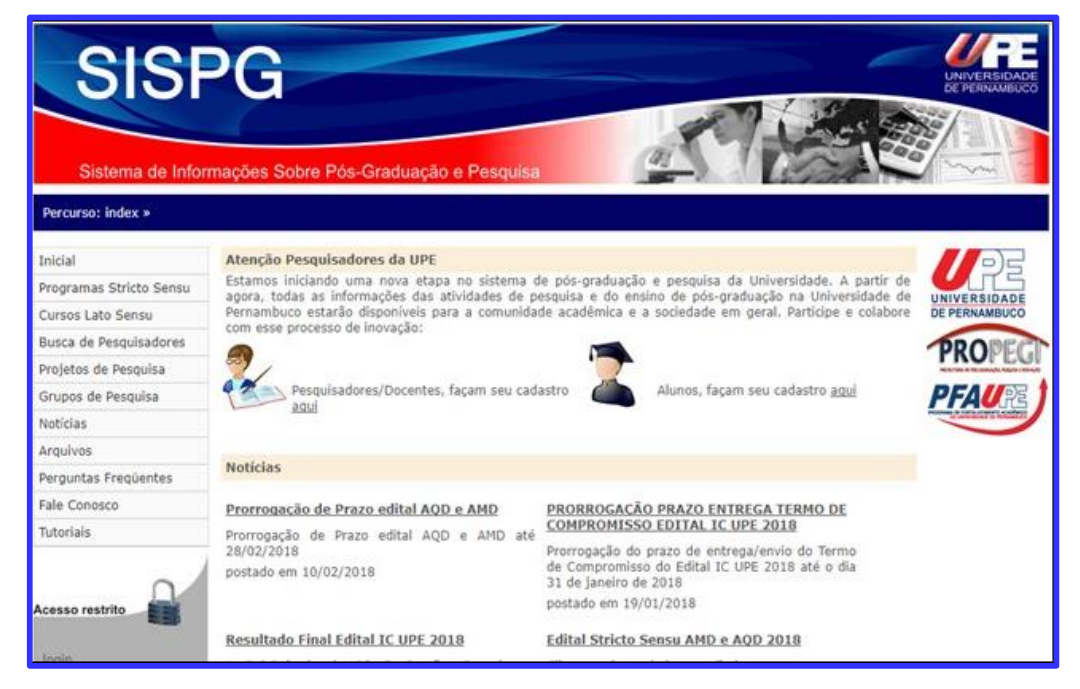

OBS: O cadastro do discente ficará pendente até ser homologado pelo Orientador.

Durante esse preenchimento, é importante estar atento a alguns pontos específicos, visto que o SISPG não foi criado para receber o cadastro de estudantes do ensino médio e sofreu poucas alterações para poder se ajustar a este edital:

- (i) Em "*Unidade setorial*", selecionar a unidade do docente da UPE responsável pela orientação da proposta (ver Figura 8);
- (ii) Em "*Nível do curso*", selecionar "*Ensino Médio*";
- (iii) Em "*Curso*", selecionar "*Ensino Médio*" novamente;
- (iv) Em "*Orientador*", selecionar o nome do docente da UPE responsável pela orientação do projeto;
- (v) Em "*Projeto*", selecionar o projeto de iniciação científica (projeto vinculado) que fará parte;
- (vi) Em "*Data de Ingresso no Curso*", apresentar uma data com seis dígitos referente a entrada do aluno no ensino médio (Exemplo: 01/02/17);
- (vii) Em "*Tipo de Discente*", selecionar "*Candidato a bolsa*";
- (viii) Em "*Coeficiente de rendimento*", apresentar um número qualquer, já que não se aplica ao ensino médio, tampouco será considerado na seleção das propostas;

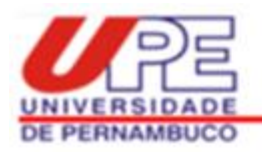

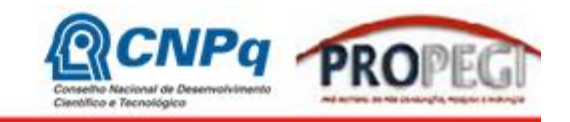

- (ix) Em "*Número de reprovações*", apresentar um número qualquer, já que não se aplica ao ensino médio, tampouco será considerado na seleção das propostas;
- (x) Em "*Número de reprovações recuperadas*", apresentar um número qualquer, já que não se aplica ao ensino médio, tampouco será considerado na seleção das propostas.

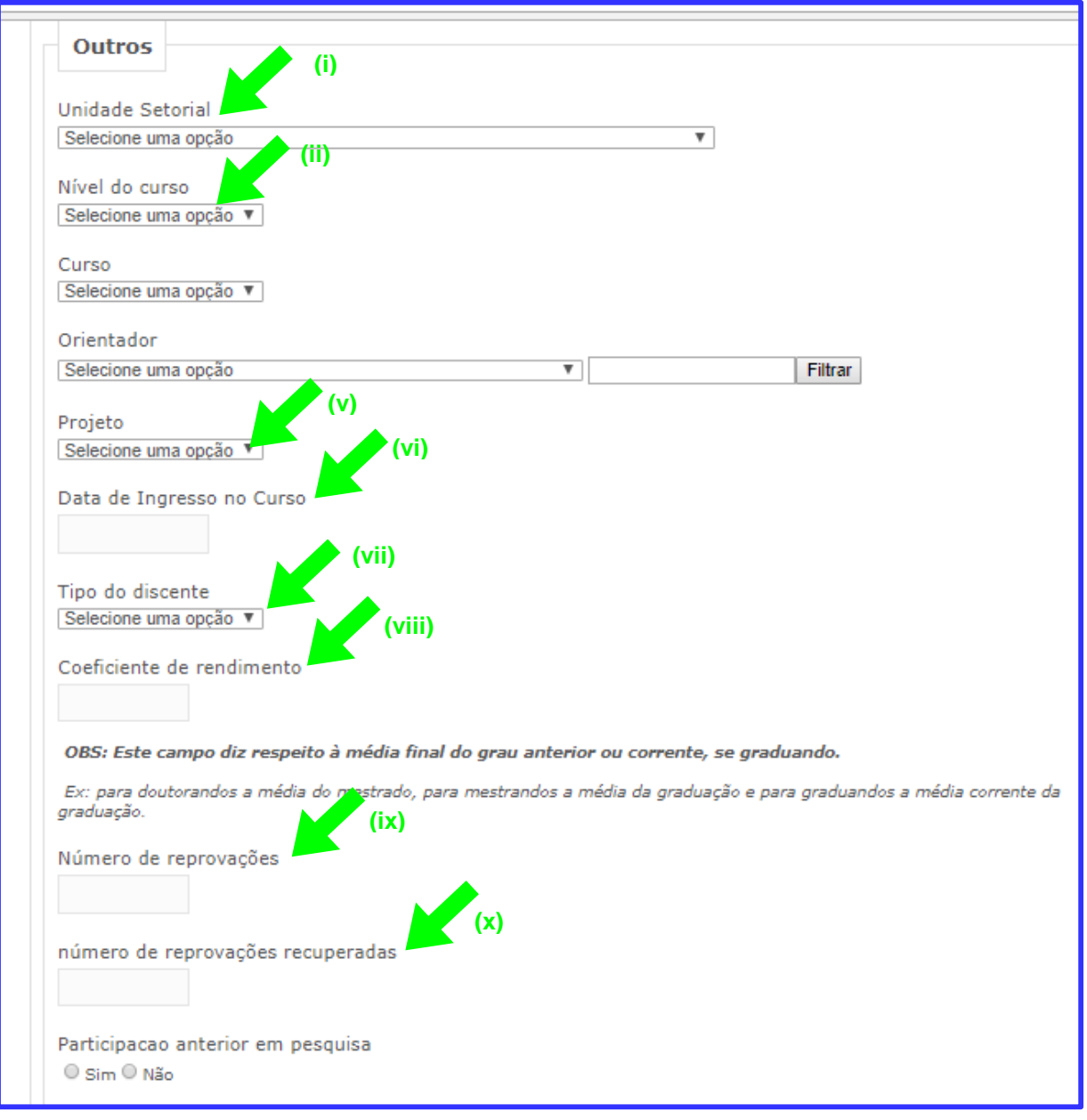

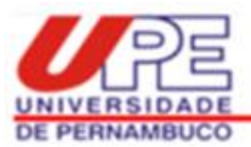

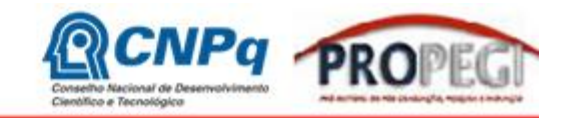

# **5ª ETAPA: Solicitar Bolsa de Iniciação Científica**

Esta é a última etapa, por isso antes de ser iniciada o docente deve ter certeza de que o projeto principal (projeto guarda-chuva) e o projeto vinculado (projeto da iniciação científica) foram cadastrados no SISPG e homologados pela Coordenação Setorial de Pós-Graduação e Pesquisa da sua Unidade de lotação. O docente deve certificar-se, também, se o estudante de ensino médio que concorrerá à bolsa está cadastrado no SISPG, e se foi validada a sua inscrição no sistema.

a) Para fazer a solicitação da bolsa de iniciação científica, o docente deve clicar na chamada do edital, que durante o período de inscrição ficará em destaque na página inicial do SISPG, e poderá ser facilmente visualizada quando o docente realizar o login no sistema (ver Figura 9).

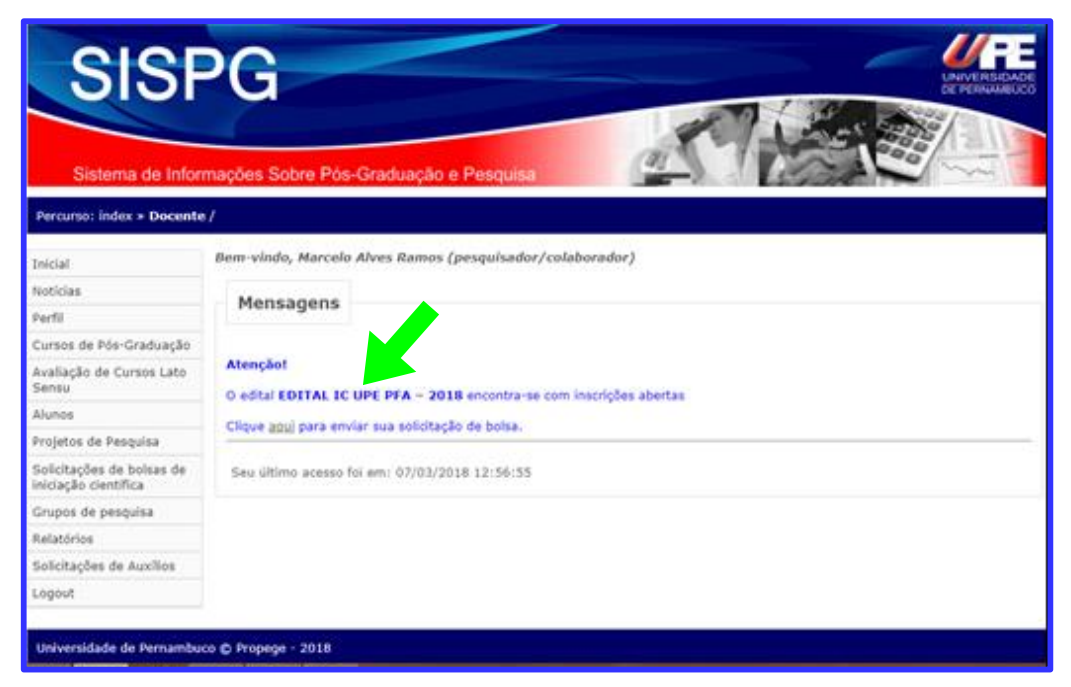

**Figura 9**

b) Em seguida, clicar em "*Solicitar Bolsa de Iniciação Científica*" disponível no canto superior direito da tela (ver Figura 10).

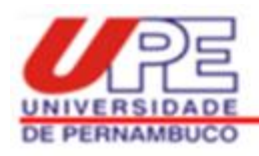

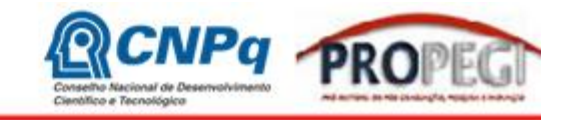

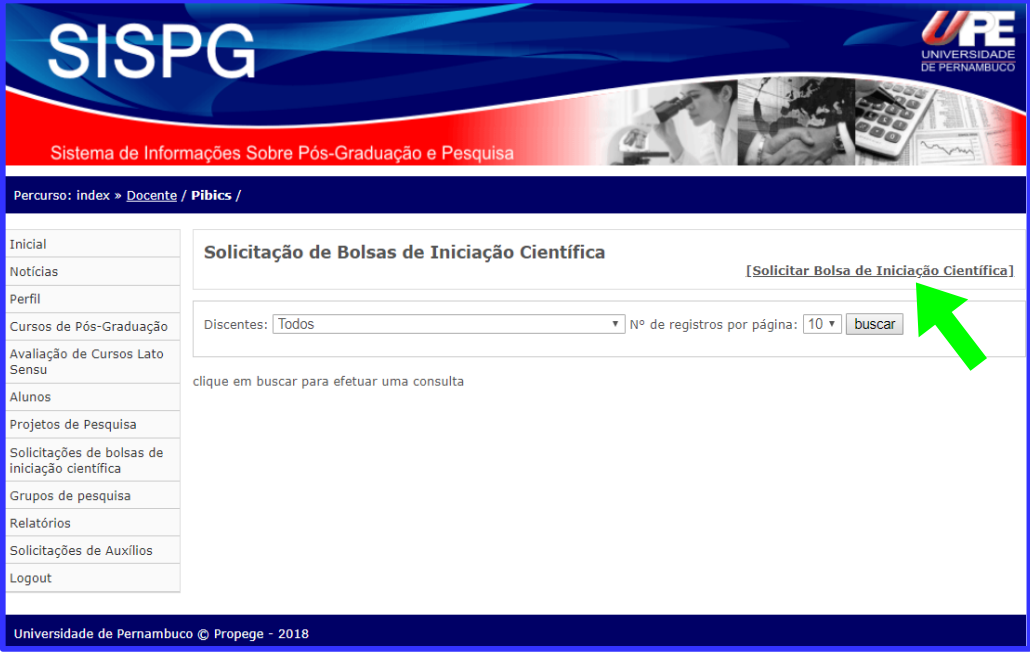

c) Para finalizar a solicitação, deve ser preenchido o formulário selecionando: (i) o nome do projeto de Iniciação Científica que foi previamente cadastrado (projeto vinculado) e (ii) o nome do discente candidato a bolsa. Em seguida, onde tem (iii) "*Histórico do discente atualizado*", anexar a declaração de matrícula do estudante assinada pela Direção da Escola e (iv) documento do comitê de ética (caso seja aplicável) (ver Figura 11). Estes documentos devem ser legíveis e estar no formato PDF (até 1MB cada).

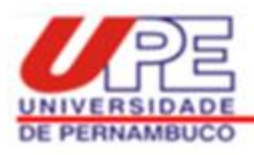

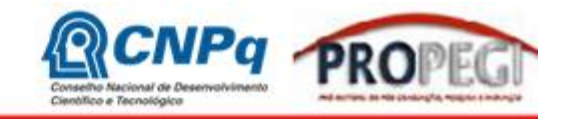

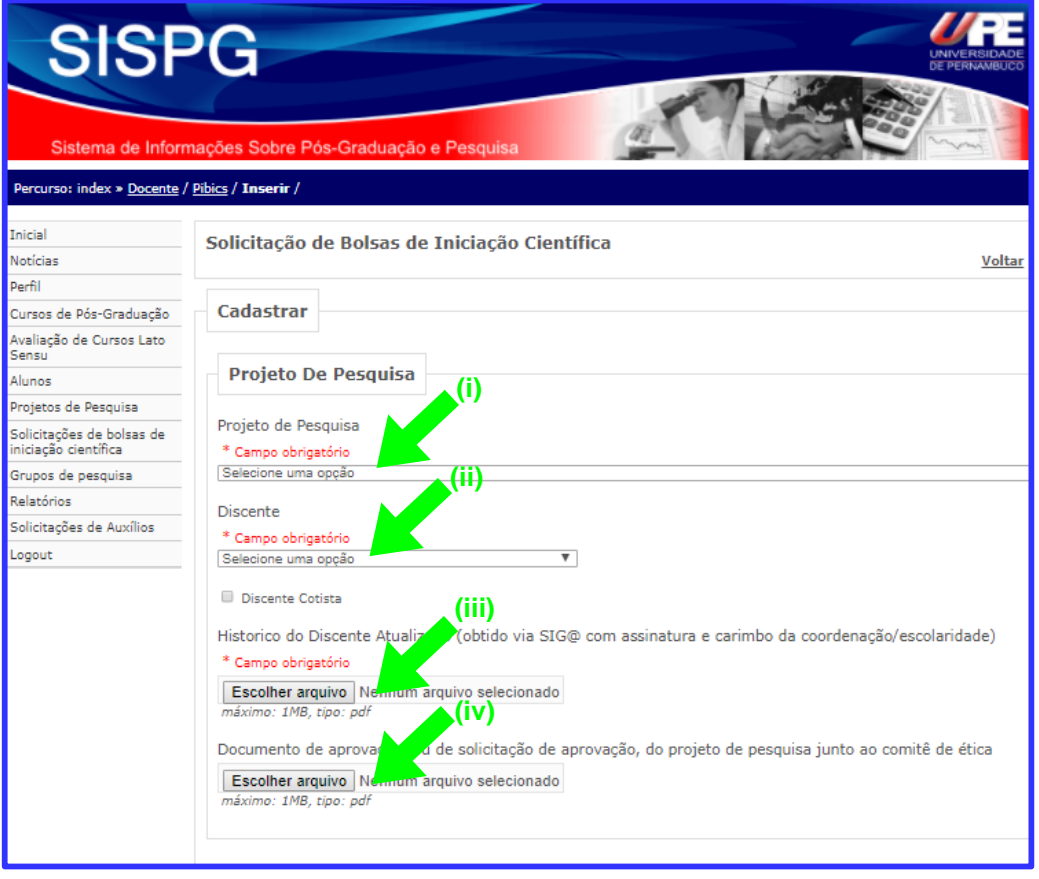

Se, após a leitura deste guia, ainda houver dificuldades de concluir a solicitação de bolsa de iniciação científica, o docente deve entrar em contato com a Coordenação Setorial de Pós-Graduação e Pesquisa de sua Unidade de lotação, para tirar dúvidas.

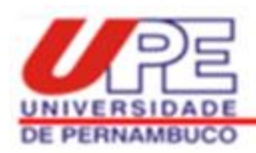

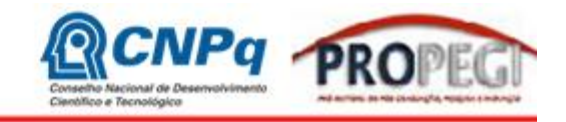

# **ANEXO 2 Critérios de avaliação das propostas**

A nota final do processo avaliativo será composta por dois fatores, seguindo os critérios estabelecidos no edital: a) Produção Intelectual do orientador (PI) e b) Qualidade do Projeto apresentado ao edital (QP). A nota máxima possível no processo avaliativo é de 100 pontos, sendo 50 pontos relativos à PI e 50 pontos relativos a QP.

1) A produção intelectual (PI) é calculada usando como referência as produções qualificadas no período 2013-2017 (Regra do CNPq). As produções serão extraídas diretamente do Currículo Lattes dos orientadores proponentes, sendo calculada a PI da seguinte forma:

*PI=*10*NA*1 + 8*NA*2 + 6*NB*1 +4*NB*2 + 2*NB*3-*B*5 + 2*NCONF* + 4*NLIVROS* + 2*NCAP*  \_ *LIVROS* + 4*NPatente*

Onde: *NA1*, *N<sup>A</sup>*2, *N<sup>B</sup>*1, *N<sup>B</sup>*2, *N<sup>B</sup>*3-*B*<sup>5</sup> correspondem ao número de artigos em periódicos no estrato A1, A2, B1, B2, e B3 a B5, respectivamente. *NCONF* corresponde ao número de artigos completos publicados em anais de conferências. *NLIVROS* e *NCAP*\_*LIVROS* correspondem, respectivamente, ao número de livros e capítulos de livros publicados. *NPatente* corresponde ao número de patentes.

2) A Qualidade do Projeto apresentado ao edital (QP) é calculada pela fórmula:

*QP = INT + OBJ + MET + RES + REL* 

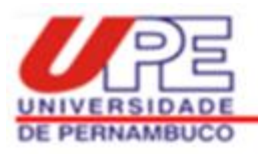

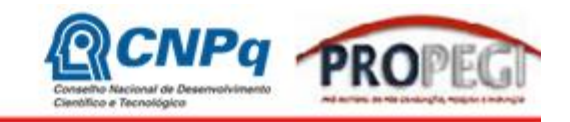

Onde *INT* é uma nota atribuída à introdução do projeto e está no intervalo de 0 a 10, *OBJ* é uma nota atribuída aos objetivos do projeto e está no intervalo de 0 a 10, *MET* é uma nota atribuída à metodologia do projeto e está no intervalo de 0 a 10,*RES* é uma nota atribuída aos resultados esperados do projeto e está no intervalo de 0 a 10, *REL* é uma nota atribuída à relevância do projeto e está no intervalo de 0 a 10.